## English

- [Home](http://wiki.myakitio.com/home)
- [Setup Guide](http://wiki.myakitio.com/setup_guide)
- [Login](http://wiki.myakitio.com/login)
- [Desktop](http://wiki.myakitio.com/desktop_overview)
- [Applications](http://wiki.myakitio.com/applications_applications)
- [Preferences](http://wiki.myakitio.com/home#preferences)
- [File Management](http://wiki.myakitio.com/home#file_management)
- [Related Software](http://wiki.myakitio.com/home#related_software)
- [Support](http://wiki.myakitio.com/home#support)

繁體中文

- [首頁](http://wiki.myakitio.com/zh-tw:home)
- [私有雲產品](http://wiki.myakitio.com/zh-tw:home#私有雲產品)
- [私有雲平台](http://wiki.myakitio.com/zh-tw:software)
- [安裝指南](http://wiki.myakitio.com/zh-tw:setup_guide)
- [登入](http://wiki.myakitio.com/zh-tw:login)
- [桌面介紹](http://wiki.myakitio.com/zh-tw:desktop_overview)
- [應用程式](http://wiki.myakitio.com/zh-tw:applications_applications)
- [系統設置](http://wiki.myakitio.com/zh-tw:system_preferences)
- [檔案管理](http://wiki.myakitio.com/zh-tw:fm_overview)
- [使用行動裝置](http://wiki.myakitio.com/zh-tw:mobile_devices)
- [常見問題](http://wiki.myakitio.com/zh-tw:faq)

From: <http://wiki.myakitio.com/> - **MyAkitio Wiki**

Permanent link: **<http://wiki.myakitio.com/zh-tw:navigation>**

Last update: **2014/07/17 04:01**

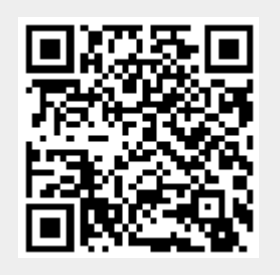